## **智行理财网** 莱特币怎么购买呢 莱特币安全交易平台有哪些

莱特币是一种基于"点对点"(peer-to-peer)技术的网络货币,也是MIT/X11许 可下的一个开源软件项目。它可以帮助用户即时付款给世界上任何一个人。莱特币 由一名曾任职于谷歌的程序员(李启威)设计并编程实现,2011年1月9日发布运行。 莱特币是受比特币的启发而推出的改进版数字货币。

 莱特币的技术原理与比特币相同,也是采用去中心化的架构、无任何中心机构控 制、新币发行和交易支付转让都是基于开源的加密算法等等这些都是模仿比特币的 设计原理。但是,莱特币尽量改进了比特币之前已经表现出的缺点,如交易确认太 慢、总量上限偏少。

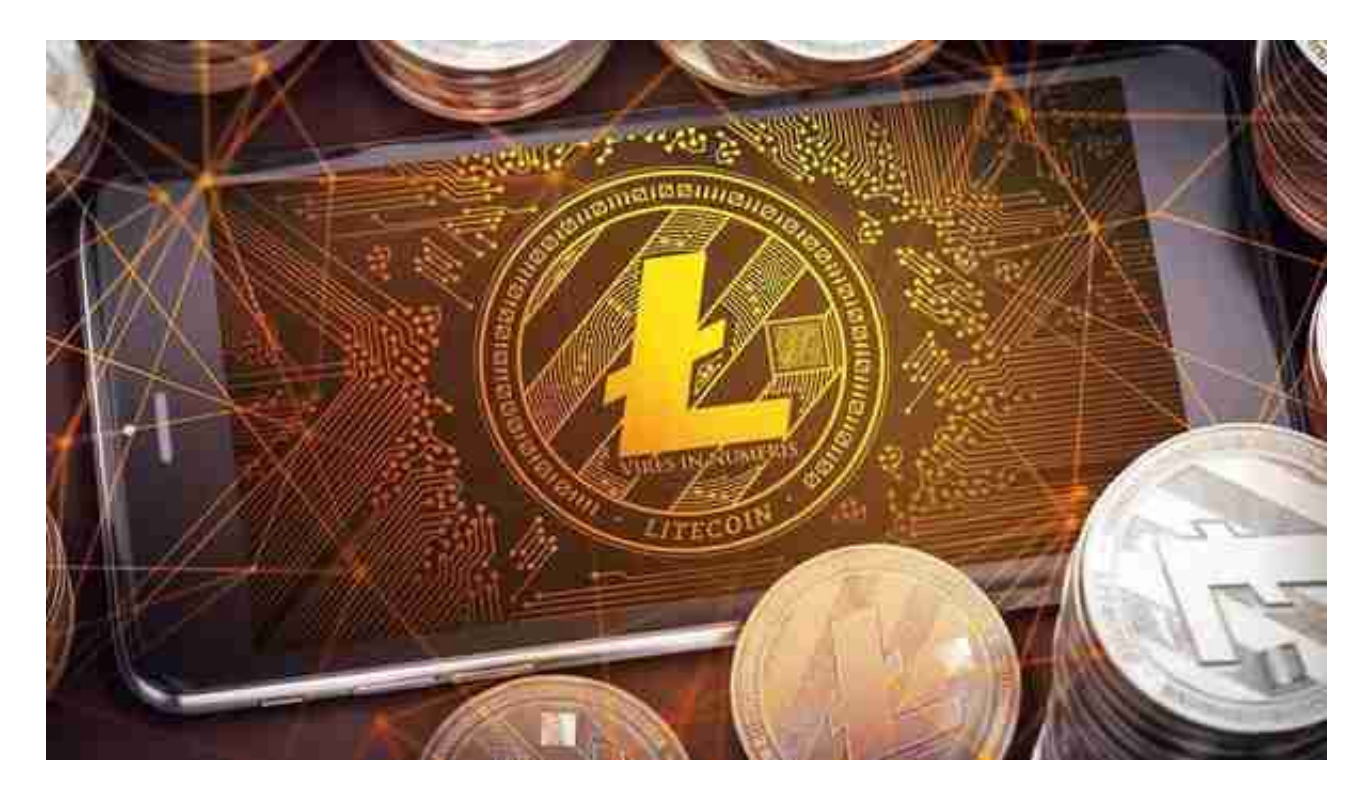

莱特币旨在改进比特币,与其相比,莱特币具有三种显著差异。第一,莱特币网 络每2.5分钟(而不是10分钟)就可以处理一个块,因此可以提供更快的交易确认 。第二,莱特币网络预期产出8400万个莱特币,是比特币网络发行货币量的四倍之 多。第三,莱特币在其工作量证明算法中使用了由Colin Percival首次提出的scrypt 加密算法,这使得相比于比特币,在普通计算机上进行莱特币挖掘更为容易。每一 个莱特币被分成100,000,000个更小的单位,通过八位小数来界定。

许多人想要了解如何下载Bitget交易平台,接下来就让我们来讲讲BG下载细节。

下载Bitget APP: 在手机应用商店搜索"Bitget",或者在Bitget官网上下载APP 。点击下载后,等待下载完成。下载完成后,点击"打开"进入APP。

 安装Bitget APP:打开下载完成的Bitget APP。点击"安装"按钮,等待安装完 成。安装完成后,点击"打开"按钮进入APP。

 注册Bitget账号:打开Bitget APP,点击"注册"按钮。填写注册信息,包括手 机号码、验证码、登录密码等。点击"注册"按钮,完成注册。

 登录Bitget账号:打开Bitget APP,输入注册时填写的手机号码和密码。点击"登录"按钮,进入Bitget账号。

 使用Bitget APP:登录Bitget账号后,可以进行数字货币的交易、充值、提现等 操作。在APP首页可以查看数字货币的行情和交易深度。在"资产"页面可以查看 自己的数字货币资产和交易记录。

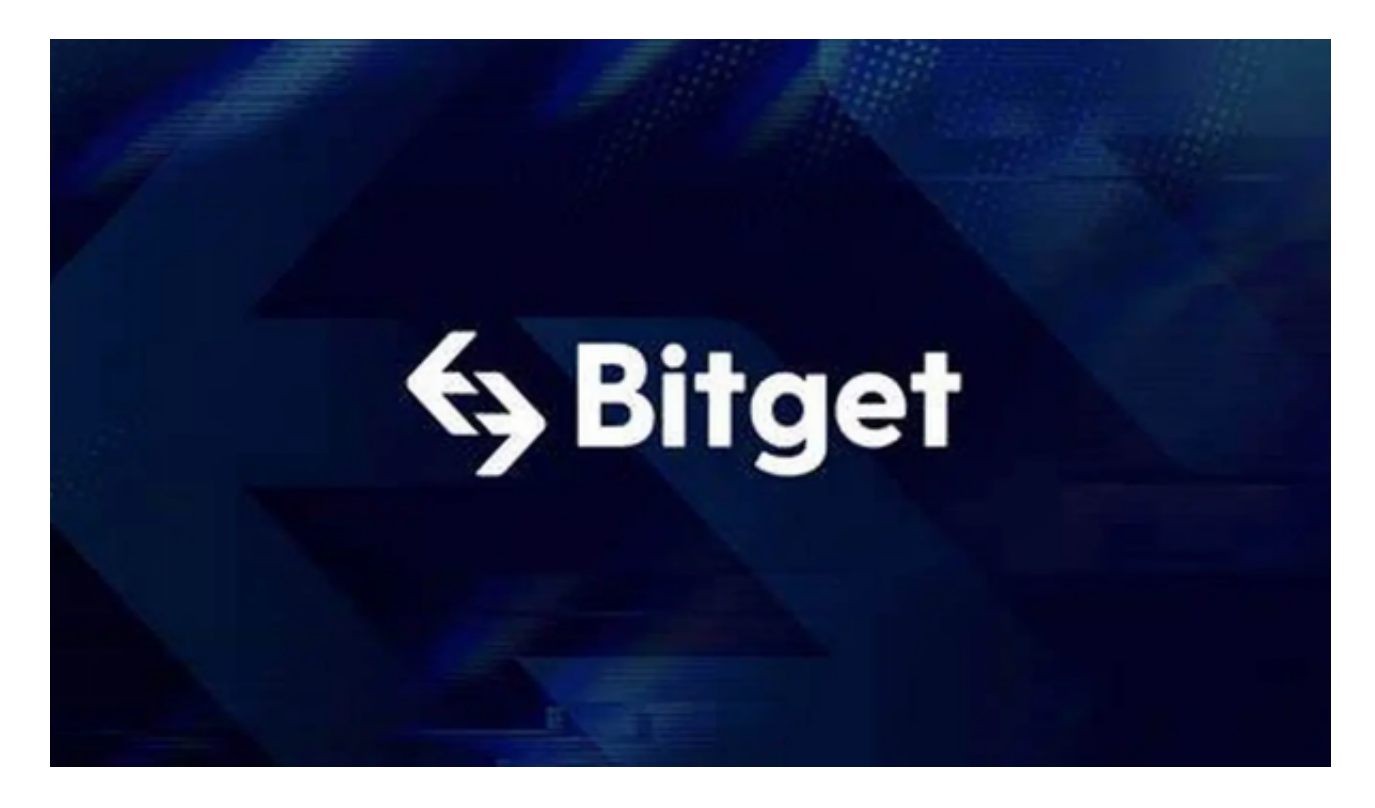

 Bitget APP是一款方便用户进行数字货币交易的工具,用户可以在手机上随时随 地进行交易。下载和安装Bitget APP非常简单,只需要在应用商店搜索或者在官网 上下载即可。注册和登录Bitget账号后,用户可以进行数字货币的交易、充值、提 现等操作。